# Package 'qvcalc'

February 15, 2020

<span id="page-0-0"></span>Version 1.0.2 Date 2020-02-14 Title Quasi Variances for Factor Effects in Statistical Models Author David Firth Maintainer David Firth <d.firth@warwick.ac.uk>

URL <https://davidfirth.github.io/qvcalc>

Description Functions to compute quasi variances and associated measures of approximation error.

Suggests relimp, MASS

Enhances psychotools, survival

License GPL-2 | GPL-3

RoxygenNote 6.1.1

NeedsCompilation no

Repository CRAN

Date/Publication 2020-02-15 21:20:05 UTC

# R topics documented:

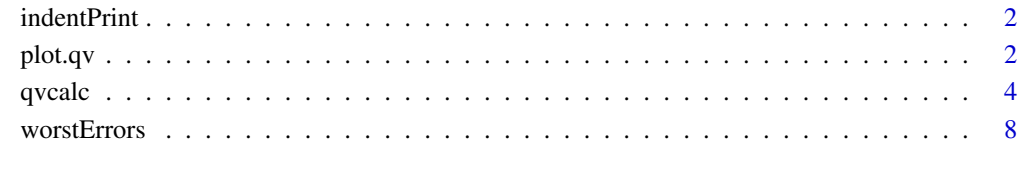

 $\blacksquare$ 

<span id="page-1-0"></span>

#### Description

Same as [print](#page-0-0), but adds a specified amount of white space at the start of each printed line

# Usage

```
indentPrint(object, indent=4, ...)
```
# Arguments

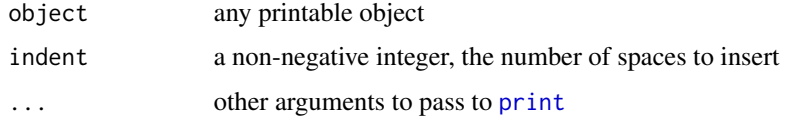

#### Value

object is returned invisibly

#### Author(s)

David Firth, <d.firth@warwick.ac.uk>

# Examples

indentPrint("this indented by 10 spaces", indent=10)

<span id="page-1-1"></span>plot.qv *Plot method for objects of class qv*

## Description

Provides visualization of estimated contrasts using intervals based on quasi standard errors.

# Usage

```
## S3 method for class 'qv'
plot(x, intervalWidth = 2, ylab = "estimate",xlab = '''', ylim = NULL,
   main = "Intervals based on quasi standard errors",
   levelNames = NULL, ...)
```
#### <span id="page-2-0"></span>plot.qv  $\sim$  3

#### Arguments

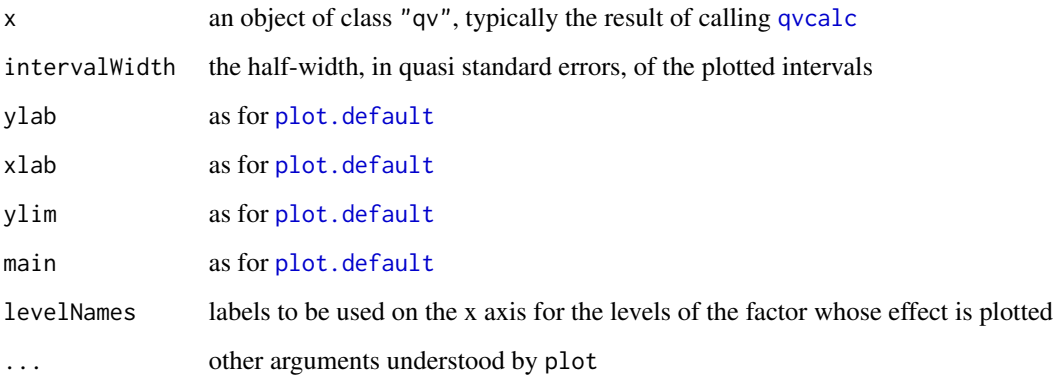

### Details

If levelNames is unspecified, the row names of x\$qvframe will be used.

# Value

invisible(x)

# Author(s)

David Firth, <d.firth@warwick.ac.uk>

# References

Easton, D. F, Peto, J. and Babiker, A. G. A. G. (1991) Floating absolute risk: an alternative to relative risk in survival and case-control analysis avoiding an arbitrary reference group. *Statistics in Medicine* 10, 1025–1035.

Firth, D. (2000) Quasi-variances in Xlisp-Stat and on the web. *Journal of Statistical Software* 5.4, 1–13. At <http://www.jstatsoft.org>

Firth, D. (2003) Overcoming the reference category problem in the presentation of statistical models. *Sociological Methodology* 33, 1–18.

Firth, D. and Mezezes, R. X. de (2004) Quasi-variances. *Biometrika* 91, 65–80.

McCullagh, P. and Nelder, J. A. (1989) *Generalized Linear Models*. London: Chapman and Hall.

Menezes, R. X. (1999) More useful standard errors for group and factor effects in generalized linear models. *D.Phil. Thesis*, Department of Statistics, University of Oxford.

# See Also

[qvcalc](#page-3-1)

4 qvcalc qvcalc qvcalc qvcalc qvcalc qvcalc qvcalc qvcalc qvcalc qvcalc qvcalc qvcalc qvcalc qvcalc qvcalc qvcalc qvcalc qvcalc qvcalc qvcalc qvcalc qvcalc qvcalc qvcalc qvcalc qvcalc qvcalc qvcalc qvcalc qvcalc qvcalc qvc

#### Examples

```
## Overdispersed Poisson loglinear model for ship damage data
## from McCullagh and Nelder (1989), Sec 6.3.2
library(MASS)
data(ships)
ships$year <- as.factor(ships$year)
ships$period <- as.factor(ships$period)
shipmodel \leq glm(formula = incidents \sim type + year + period,
    family = quasipoisson,
    data = ships, subset = (service > 0), offset = log(s)qvs <- qvcalc(shipmodel, "type")
summary(qvs, digits = 4)plot(qvs, col = c(rep("red", 4), "blue"))
## if we want to plot in decreasing order (of estimates):
est <- qvs$qvframe$estimate
qvs2 \leq -qvsqvs2$qvframe <- qvs$qvframe[order(est, decreasing = TRUE), , drop = FALSE]
plot(qvs2)
```
<span id="page-3-1"></span>

qvcalc *Quasi Variances for Model Coefficients*

#### **Description**

Computes a set of quasi variances (and corresponding quasi standard errors) for estimated model coefficients relating to the levels of a categorical (i.e., factor) explanatory variable. For details of the method see Firth (2000), Firth (2003) or Firth and de Menezes (2004). Quasi variances generalize and improve the accuracy of "floating absolute risk" (Easton et al., 1991). This device for economical model summary was first suggested by Ridout (1989).

# Usage

```
qvcalc(object, ...)
## Default S3 method:
qvcalc(object, factorname = NULL, coef.indices = NULL,
     labels = NULL, dispersion = NULL,estimates = NULL, modelcall = NULL, ...)## S3 method for class 'lm'
qvcalc(object, factorname = NULL, coef.indices = NULL,
       dispersion = NULL, ...)## S3 method for class 'coxph'
qvcalc(object, factorname = NULL, coef.indices = NULL, ...)
## S3 method for class 'survreg'
qvcalc(object, factorname = NULL, coef.indices = NULL,
```
<span id="page-3-0"></span>

#### <span id="page-4-0"></span> $qvalue$  5

```
...)
```

```
## S3 method for class 'itempar'
qvcalc(object, ...)
```
# **Arguments**

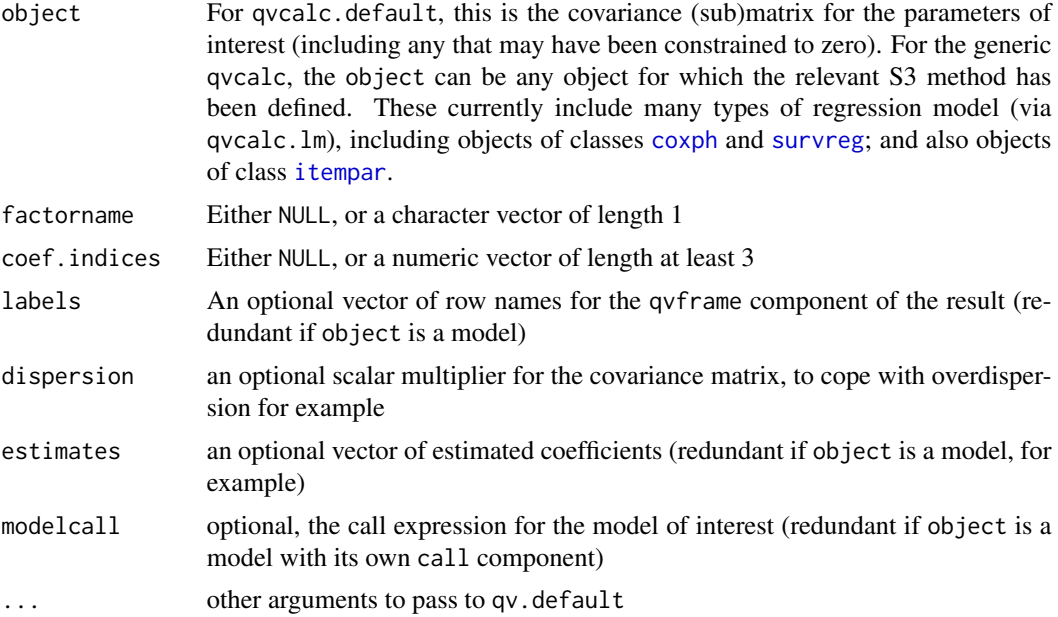

# Details

The qvcalc.default method is the computational backend for all other, class-specific methods.

In qvcalc.default, none of the arguments other than object is used in computing the result. The remaining arguments are simply passed through to the result object as components to help with record-keeping etc.

In qvcalc.lm, at least one of factorname or coef.indices must be non-NULL. The value of coef.indices, if non-NULL, determines which rows and columns of the model's variance-covariance matrix to use. If coef.indices contains a zero, then an extra row and column are included at the indicated position, to represent the zero variances and covariances associated with a reference level. If coef.indices is NULL, then factorname should be the name of a factor effect in the model, and is used in order to extract the necessary variance-covariance estimates.

For qvcalc.itempar, the "itempar" object must have the full variance-covariance matrix in its "vcov" attribute, and must have its "alias" attribute be TRUE. These attributes result from use of the default arguments vcov = TRUE, alias = TRUE when the [itempar](#page-0-0) function is called.

Ordinarily the quasi variances are positive and so their square roots (the quasi standard errors) exist and can be used in plots, etc.

Occasionally one (and only one) of the quasi variances is negative, and so the corresponding quasi standard error does not exist (it appears as NaN). This is fairly rare in applications, and when it occurs it is because the factor of interest is strongly correlated with one or more other predictors in

<span id="page-5-0"></span>the model. It is not an indication that quasi variances are inaccurate. An example is shown below using data from the car package: the quasi variance approximation is exact (since type has only 3 levels), and there is a negative quasi variance. The quasi variances remain perfectly valid (they can be used to obtain inference on any contrast), but it makes no sense to plot 'comparison intervals' in the usual way since one of the quasi standard errors is not a real number.

# Value

A list of class qv, with components

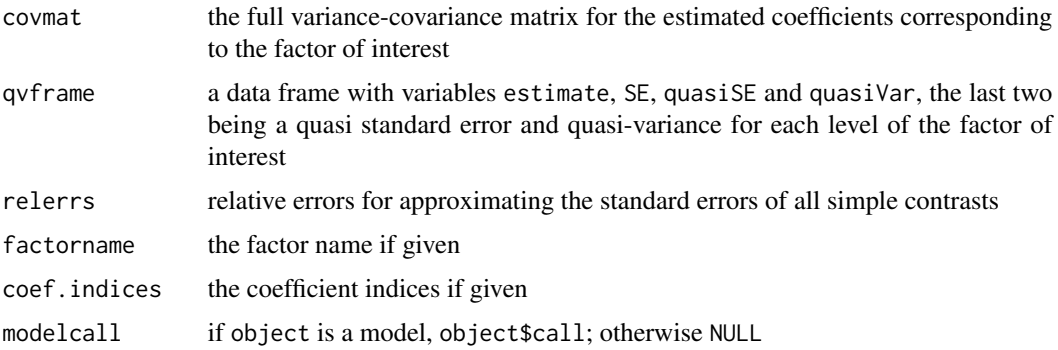

# Author(s)

David Firth, <d.firth@warwick.ac.uk>

#### References

Easton, D. F, Peto, J. and Babiker, A. G. A. G. (1991) Floating absolute risk: an alternative to relative risk in survival and case-control analysis avoiding an arbitrary reference group. *Statistics in Medicine* 10, 1025–1035.

Firth, D. (2000) Quasi-variances in Xlisp-Stat and on the web. *Journal of Statistical Software* 5.4, 1–13. At <http://www.jstatsoft.org>

Firth, D. (2003) Overcoming the reference category problem in the presentation of statistical models. *Sociological Methodology* 33, 1–18.

Firth, D. and de Mezezes, R. X. (2004) Quasi-variances. *Biometrika* 91, 65–80.

McCullagh, P. and Nelder, J. A. (1989) *Generalized Linear Models*. London: Chapman and Hall.

Menezes, R. X. de (1999) More useful standard errors for group and factor effects in generalized linear models. *D.Phil. Thesis*, Department of Statistics, University of Oxford.

Ridout, M.S. (1989). Summarizing the results of fitting generalized linear models to data from designed experiments. In: *Statistical Modelling: Proceedings of GLIM89 and the 4th International Workshop on Statistical Modelling held in Trento, Italy, July 17–21, 1989* (A. Decarli et al., eds.), pp 262–269. New York: Springer.

#### See Also

[worstErrors](#page-7-1), [plot.qv](#page-1-1).

#### qvcalc **7**

#### Examples

```
## Overdispersed Poisson loglinear model for ship damage data
## from McCullagh and Nelder (1989), Sec 6.3.2
if (require(MASS)) {
   data(ships)
    ships$year <- as.factor(ships$year)
    ships$period <- as.factor(ships$period)
    shipmodel \leq glm(formula = incidents \sim type + year + period,
                     family = quasipoisson,
                     data = ships.
                     subset = (service > 0),
                     offset = log(service))
    shiptype.qv <- qvcalc(shipmodel, "type")
    ## We can plot "comparison intervals" as follows:
    ## plot(shiptype.qv, xlab = "ship type")
    ## An equivalent result by using the coef.indices argument instead:
    ## shiptype.qv2 <- qvcalc(shipmodel, coef.indices = c(0, 2:5))
    summary(shiptype.qv, digits = 4)
}
## Example of a "coxph" model
if(require(survival)) {
    data("veteran", package = "survival")
    cancer_model <- coxph(Surv(time,status) ~ celltype, data = veteran)
   celltype_qv <- qvcalc(cancer_model, "celltype")
   summary(celltype_qv)
}
## Example of a "survreg" model
if(require(survival)) {
    data("veteran", package = "survival")
    cancer_model2 <- survreg(Surv(time,status) ~ celltype, data = veteran,
                             dist = "weibull")
    celltype_qv2 <- qvcalc(cancer_model2, "celltype")
    summary(celltype_qv2)
}
## Based on an example from ?itempar
if(require(psychotools)) {
    data("VerbalAggression", package = "psychotools")
   raschmod <- raschmodel(VerbalAggression$resp2)
    ip1 <- itempar(raschmod)
   qv1 <- qvcalc(ip1)
    summary(qv1) }
## Example of a negative quasi variance
## Requires the "car" package
## Not run:
   library(car)
```

```
data(Prestige)
attach(Prestige)
mymodel <- lm(prestige ~ type + education)
library(qvcalc)
type.qvs <- qvcalc(mymodel, "type")
## Warning message:
## In sqrt(qv) : NaNs produced
summary(type.qvs)
## Model call: lm(formula = prestige ~ type + education)
## Factor name: type
## estimate SE quasiSE quasiVar
## bc 0.000000 0.000000 2.874361 8.261952
## prof 6.142444 4.258961 3.142737 9.876793
## wc -5.458495 2.690667 NaN -1.022262
## Worst relative errors in SEs of simple contrasts (%): 0 0
## Worst relative errors over *all* contrasts (%): 0 0
plot(type.qvs)
## Error in plot.qv(type.qvs) : No comparison intervals available,
## since one of the quasi variances is negative. See ?qvcalc for more.
```
## End(Not run)

<span id="page-7-1"></span>

worstErrors *Accuracy of a Quasi-variance Approximation*

#### **Description**

Computes the worst relative error, among all contrasts, for the standard error as derived from a set of quasi variances. For details of the method see Menezes (1999) or Firth and Menezes (2004).

#### Usage

```
worstErrors(qv.object)
```
#### Arguments

qv.object An object of class qv

#### Value

A numeric vector of length 2, the worst negative relative error and the worst positive relative error.

#### Author(s)

David Firth, <d.firth@warwick.ac.uk>

<span id="page-7-0"></span>

#### <span id="page-8-0"></span>worstErrors 9

# References

Firth, D. and Mezezes, R. X. de (2004) Quasi-variances. *Biometrika* 91, 69–80.

McCullagh, P. and Nelder, J. A. (1989) *Generalized Linear Models*. London: Chapman and Hall.

Menezes, R. X. (1999) More useful standard errors for group and factor effects in generalized linear models. *D.Phil. Thesis*, Department of Statistics, University of Oxford.

# See Also

[qvcalc](#page-3-1)

# Examples

```
## Overdispersed Poisson loglinear model for ship damage data
## from McCullagh and Nelder (1989), Sec 6.3.2
library(MASS)
data(ships)
ships$year <- as.factor(ships$year)
ships$period <- as.factor(ships$period)
shipmodel <- glm(formula = incidents ~ type + year + period,
   family = quasipoisson,
   data = ships, subset = (service > 0), offset = log(s)shiptype.qvs <- qvcalc(shipmodel, "type")
summary(shiptype.qvs, digits = 4)
worstErrors(shiptype.qvs)
```
# <span id="page-9-0"></span>Index

∗Topic IO indentPrint, [2](#page-1-0) ∗Topic hplot plot.qv, [2](#page-1-0) ∗Topic models plot.qv, [2](#page-1-0) qvcalc, [4](#page-3-0) worstErrors, [8](#page-7-0) ∗Topic regression qvcalc, [4](#page-3-0) worstErrors, [8](#page-7-0) coxph, *[5](#page-4-0)* indentPrint, [2](#page-1-0) itempar, *[5](#page-4-0)* plot.default, *[3](#page-2-0)* plot.qv, [2,](#page-1-0) *[6](#page-5-0)* print, *[2](#page-1-0)* print.qv *(*qvcalc*)*, [4](#page-3-0) qvcalc, *[3](#page-2-0)*, [4,](#page-3-0) *[9](#page-8-0)* summary.qv *(*qvcalc*)*, [4](#page-3-0) survreg, *[5](#page-4-0)*

worstErrors, *[6](#page-5-0)*, [8](#page-7-0)